## **Download free Adobe Photoshop 2021 (Version 22.1.0) Torrent Licence Key {{ lifetimE patch }} 2023**

Installing Adobe Photoshop and then cracking it is easy and simple. The first step is to download and install the Adobe Photoshop software on your computer. Then, you need to locate the installation.exe file and run it. Once the installation is complete, you need to locate the patch file and copy it to your computer. The patch file is usually available online, and it is used to unlock the full version of the software. Once the patch file is copied, you need to run it and then follow the instructions on the screen. Once the patching process is complete, you will have a fully functioning version of the software on your computer. To make sure that the software is running properly, you should check the version number to ensure that the crack was successful. And that's it - you have now successfully installed and cracked Adobe Photoshop!

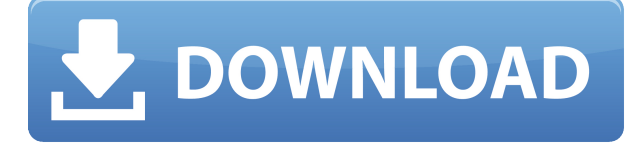

Besides the new features, the refurbished interface is an improvement over the previous version. There are some new options: "Adobe Browser" which view images on any other computer, "Duplicate Layer" to duplicate an image layer, "Apply Image" to apply an image to other images, and "Create Profile" to create a profile of your work. (I am not sure which of these tools is new and which is a return, but you'll find it in the list of new tools.) There's also a new function for creating "Smart Guides" that surrounds the image area. There's even a new tool called "Get Known" (see below); if you have a subscription, this tool allows you to sync your Lightroom images with images on other devices. In addition, there's a new Project (Catalogs) to keep images organized in the Catalog window. Within that window, there's a "New" button to create new projects. There's also one for moving an image from one catalog to another. You can also rename and delete projects. You can even Export the projects you've created as good-to-go, ready-to-print PDF or PNG files. I see the tools to work with multiple projects as helpful if you use different settings or tools for each project. For example, you could include a file within a project for processing and then delete it from the project after it's been processed. You will, of course, need an extra space on your hard drive for projects. Lightroom Version 4.3.9 does support Windows 7. I'd be happy to say it can operate better on that old (pre-SP1) system, but there are still some issues. Still, Lightroom 5 handles file management, catalogs, and viewing natively much better on the system than the previous version did. Moreover, it is much faster to search for images using the new "Image Match" search tool or the new "Closest Match" feature as compared to using Lightroom 4. This means it will likely not become obsolete as quickly as previous versions of Lightroom have.

## **Adobe Photoshop 2021 (Version 22.1.0) Download free With Activation Code Patch With Serial Key WIN + MAC [32|64bit] 2022**

Which Version? For beginners, you have many options when it comes to Photoshop versions. Here's a rundown of the best versions of Photoshop for beginners, based on features and ease of use. Why Should You Get Adobe Photoshop CC? What Is the Best Version of Adobe Photoshop?As a beginner, you have many options when it comes to Photoshop versions. Here's a rundown of the best versions of Photoshop for beginners, based on features and ease of use. Which Version of Photoshop Is Best for Beginners? Choosing the best Photoshop for beginners can be a tough task. The full Adobe CS5 collection includes all the features you need, such as:

- Lightroom 4 / 5 and Photoshop CS5
- Creative Suite 5.5 for design and print
- iPhone and iPad apps
- Audio and video editing tools
- The Animator, a new tool for short film, web and mobile production
- HTML5 Authoring & Publishing

Creative Cloud is completely free, and it allows you to install Photoshop, Lightroom 4 / 5, InDesign and Acrobat X Pro on up to 10 devices at once. Creative Cloud also gives you one-click access to your files from anywhere with an internet connection. If you have never used Photoshop before, learn some of the basics with this 12-week video course that teaches everything you need to know, step by step. Then move on to any of the advanced tutorials or other product upgrades for Photoshop that are available. Photoshop is the most used photo editing program in the world. Whether it's making a photo look more professional or adding a personal touch to your photos, Photoshop will help you achieve the results you want. It's not just for professional photographers, either. With the addition of Photoshop Express, at just \$9.99 per month, you can edit your photos using the same sophisticated tools you use on your computer. e3d0a04c9c

## **Adobe Photoshop 2021 (Version 22.1.0) Download free With Registration Code Torrent (Activation Code) WIN & MAC [32|64bit] 2023**

Alongside the enhanced features, the plan also includes improved PDF support for the cloud-based services such as Creative Cloud and Comp CC Applications. Working with big and small data, new features for video editing include the ability to instantly set the length of a clip and adjust the speed of playback. There will be the ability to optimize video for display on a TV, while also allowing you to adjust the resolution, frame and color. Video files will also be created when you're ready, while also being able to export videos that can be used on different devices. You can keep up to date with everything you need to know about what's coming to Adobe Photoshop, right on the Adobe Creative Cloud blog. Head to https://blogs.adobe.com/creativecloud/index.html to see what's new. Looking for more? Check out the full range of new features from Adobe Photoshop and Adobe Photoshop Elements, or head over to Envato Tuts+ for more design related content – such as this round up of the 50+ Best Photoshop Templates From Envato Elements! You can also learn how to create a sketch Photoshop effect, change eye color in Photoshop, remove a person from a photo, and more. Arts& Photo is your go-to photography resource and photo editing application. It features powerful tools and features to enhance, edit, and correct any and all colors in your photos. Feel free to share your photos with us on Twitter or Instagram and tag us Facebook . It is funny how very easy it is to blame a software tool for causing a problem instead of actually asking the right questions. Common Photography Problems and Solutions was originally published by Envato and is reproduced here under a ~Creative Commons license with proper attribution to the original author, but unlinked from the original source.

photoshop styles free download 2020 photoshop layer styles free download download photoshop icon shapes triangle shapes for photoshop free download photoshop tree shapes free download download photoshop ribbon shapes photoshop vector shapes free download photoshop shield shapes free download swirl shapes for photoshop free download download shield shapes for photoshop

Photoshop's features update all the time. The app is updated often. The last three major updates came in November 2013, October 2015 and January 2017. Adobe usually updates the software at least once every year. The updates often add new features and fixes. Any particular update may, or may not, bring you new features. The updates also may bring performance improvements and other new features. Adobe also frequently adds new templates to its stock libraries to help with design. The most common new templates are for social media, music, and education and business. From one app to zillions of mobile apps – Adobe Photoshop CC is now available for iOS and Android as well as the web, with native updates for the web coming with 64-bit support. Adobe Photoshop CC is a photoshop-like app that lets you edit, create, and organize photos with your quick, intuitive drawing tools and filters. For more ideas, check out our new Adobe Photoshop CC tutorial and inspiration . It's browser-based Photoshop with an awesome companion app called Adobe Photoshop Elements, which adds thousands of tools, reference photos, and other content into the fast, fluid editing environment. Packed with over 40 new and improved features, it's also the perfect companion for students in a classroom, on the go, or at work. Whatever your skill level – beginner, hobbyist, or pro – you'll find plenty to inspire your next project. It works with any device. The latest version of Photomatix Pro introduces a new renderer that lets you create stunning HDR images, plus a

powerful Omni-Directional Fusion (ODF) which automatically matches the correct exposures and exposures for your composition in one step. The new Feature Matching and Painting tools offer autooptimized results, and the New Camera Match tool helps you accurately align images, including creating a matching template for lens distortion. An updated HDR Toning workflow allows you to create pure, natural images and achieve better and more accurate results. If you're looking for more information check out our Photomatix Pro tutorial and features .

Adobe Envelope is the easy way to organize all your digital media, whether you're simply saving photos to your computer or preparing a presentation for a client. You can custom-assign extension files to individual folders, have all your photos organized by event or project, and quickly remember where you've placed images. With Adobe Envelope, you can easily manage your workflow by making it convenient for you to view and manage all your digital assets. Try out the 12-months free trial version of Adobe Envelope today. The color selector makes it easy to create and save color workflows that you use for different types of jobs. It has a unique tool for quickly creating different types of color styles, and the menu options offer all of the basic color styles you might want to use in a project. With tools for creating color schemes and applying color presets, you'll have the perfect color for any project. In Elements, you can use layers to create complex images with depth. A layer is like a sheet of paper that's placed on a photo tile. With layers, you can work independently of a stack of other layers. You can add, arrange, and connect layers to make a painting or architectural work of art. Other features include layered, controllable paths and a raster image editor that lets you edit your digital photos without losing resolution. Powerful features are packed inside Adobe Photoshop. Just in the core version, you can use tools such as image-editing and image-compression tools, image filters, paint, drawing, retouching, and stamping effects. To add even more capabilities, purchase a subscription to get unlimited access to the entire Adobe Photoshop or Adobe Photoshop Elements library.

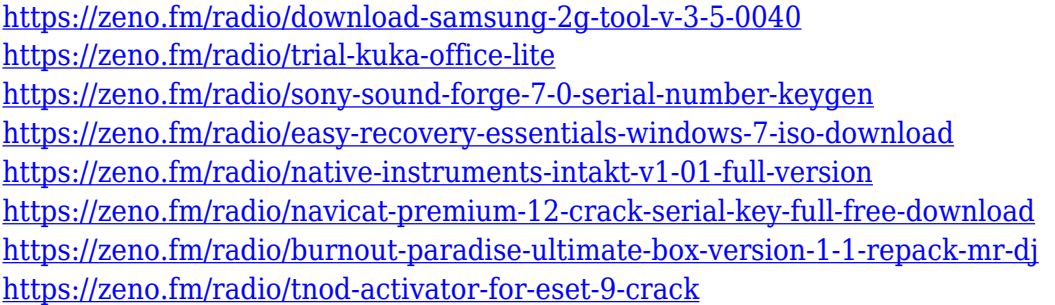

From the beta of Share for Review, Photoshop users can invite others for review and approval; give them collaboration permissions, including sharing project files with the reviewers; and then follow up, send in progress updates, and go back and do more work on their projects. At all times, a reviewer can continue working with their reviewee, and each user has the ability to send a reply, which is incorporated into the final review. Also in the beta of Photoshop on the web, volunteers can access and review a user's open project files within the browser window, follow up with the user, respond to comments, and also send in their own comments. While reviewing file, volunteers can use a new one-click Edit and Select tool to quickly and easily handle common tasks, such as removing objects from a photo, replacing objects, purging undo history, and performing other actions. At MAX, two new features were announced that dramatically improve editing in Photoshop on the desktop. These tools accomplish what users have been asking for in Photoshop for years: build a visual, editable canvas and preserve underlying content, tools, materials, and layers when converting, save,

optimizing or exporting. Working side-by-side on a new canvas in Photoshop, the Merge, Levels & Curves and Smart Filters contain a user's underlying content and layer information to preserve the relationship between filter strength, highlights, shadows, and other layers. To further improve Photoshop's on-the-fly editing capabilities, two new powerful tools – the new Delete and Fill feature, and the new Selection improvement – augment the smart selection tools offered by Photoshop. With these new tools, users can easily remove or replace an object without leaving the physical canvas in the application. In addition to increasing accuracy and editing efficiency, these features ease the burden of removing and replacing objects by simply making the process a single action.

<http://outsourcebookkeepingindia.com/wp-content/uploads/2023/01/havewhat.pdf>

<https://dornwell.pl/wp-content/uploads/2023/01/anseodi.pdf>

[https://theenergizergenerator.com/wp-content/uploads/2023/01/Download\\_Photoshop\\_For\\_Tablet\\_An](https://theenergizergenerator.com/wp-content/uploads/2023/01/Download_Photoshop_For_Tablet_Android_BEST.pdf) [droid\\_BEST.pdf](https://theenergizergenerator.com/wp-content/uploads/2023/01/Download_Photoshop_For_Tablet_Android_BEST.pdf)

[https://provisionsfrei-immo.de/wp-content/uploads/2023/01/Adobe-Photoshop-2021-Version-2231-Do](https://provisionsfrei-immo.de/wp-content/uploads/2023/01/Adobe-Photoshop-2021-Version-2231-Download-Keygen-Full-Version-Incl-Product-Key-X64-2022.pdf) [wnload-Keygen-Full-Version-Incl-Product-Key-X64-2022.pdf](https://provisionsfrei-immo.de/wp-content/uploads/2023/01/Adobe-Photoshop-2021-Version-2231-Download-Keygen-Full-Version-Incl-Product-Key-X64-2022.pdf)

[https://www.arrisuav.com/2023/01/02/free-download-photoshop-software-for-windows-7-32-bit-updat](https://www.arrisuav.com/2023/01/02/free-download-photoshop-software-for-windows-7-32-bit-updated/) [ed/](https://www.arrisuav.com/2023/01/02/free-download-photoshop-software-for-windows-7-32-bit-updated/)

[https://v3i81f.n3cdn1.secureserver.net/wp-content/uploads/2023/01/Adobe-Photoshop-2022-Downloa](https://v3i81f.n3cdn1.secureserver.net/wp-content/uploads/2023/01/Adobe-Photoshop-2022-Download-CRACK-Activator-2022.pdf?time=1672619535) [d-CRACK-Activator-2022.pdf?time=1672619535](https://v3i81f.n3cdn1.secureserver.net/wp-content/uploads/2023/01/Adobe-Photoshop-2022-Download-CRACK-Activator-2022.pdf?time=1672619535)

<https://www.lr-fyzio.cz/wp-content/uploads/2023/01/indcomp.pdf>

<https://www.waggners.com/wp-content/uploads/Photoshop-70-Free-Download-Softonic-NEW.pdf> <https://harver.ru/wp-content/uploads/2023/01/melewain.pdf>

https://cleverfashionmedia.com/advert/nik-software-photoshop-cc-free-download-\_top\_\_/

[https://citywharf.cn/adobe-photoshop-cs3-download-free-lifetime-activation-code-registration-code-32](https://citywharf.cn/adobe-photoshop-cs3-download-free-lifetime-activation-code-registration-code-3264bit-new-2022/) [64bit-new-2022/](https://citywharf.cn/adobe-photoshop-cs3-download-free-lifetime-activation-code-registration-code-3264bit-new-2022/)

[https://asiamediasearch.com/wp-content/uploads/2023/01/Free-Download-Photoshop-Software-For-W](https://asiamediasearch.com/wp-content/uploads/2023/01/Free-Download-Photoshop-Software-For-Windows-7-Full-Version-FULL.pdf) [indows-7-Full-Version-FULL.pdf](https://asiamediasearch.com/wp-content/uploads/2023/01/Free-Download-Photoshop-Software-For-Windows-7-Full-Version-FULL.pdf)

<https://www.bridgeextra.com/wp-content/uploads/2023/01/holasak.pdf>

<https://lifedreamsorganizer.com/wp-content/uploads/2023/01/finllyn.pdf>

<https://www.place-corner.com/adobe-photoshop-cc-2019-version-20-with-license-key-x64-2023/>

[https://joyfuljourneyresources.net/wp-content/uploads/2023/01/Download-Aplikasi-Adobe-Photoshop-](https://joyfuljourneyresources.net/wp-content/uploads/2023/01/Download-Aplikasi-Adobe-Photoshop-Untuk-Laptop-Windows-10-UPD.pdf)[Untuk-Laptop-Windows-10-UPD.pdf](https://joyfuljourneyresources.net/wp-content/uploads/2023/01/Download-Aplikasi-Adobe-Photoshop-Untuk-Laptop-Windows-10-UPD.pdf)

<https://tidmodell.no/wp-content/uploads/2023/01/kafquyt.pdf>

[https://vedgeing.com/wp-content/uploads/2023/01/Photoshop-For-Android-Full-Version-Free-Downlo](https://vedgeing.com/wp-content/uploads/2023/01/Photoshop-For-Android-Full-Version-Free-Download-Mod-Apk-HOT.pdf) [ad-Mod-Apk-HOT.pdf](https://vedgeing.com/wp-content/uploads/2023/01/Photoshop-For-Android-Full-Version-Free-Download-Mod-Apk-HOT.pdf)

[http://www.kiwitravellers2017.com/2023/01/02/download-free-adobe-photoshop-2021-version-22-4-3](http://www.kiwitravellers2017.com/2023/01/02/download-free-adobe-photoshop-2021-version-22-4-3-with-license-code-pc-windows-hot-2022/) [with-license-code-pc-windows-hot-2022/](http://www.kiwitravellers2017.com/2023/01/02/download-free-adobe-photoshop-2021-version-22-4-3-with-license-code-pc-windows-hot-2022/)

[https://pzn.by/portfolio/download-adobe-photoshop-2021-version-22-5-with-keygen-with-keygen-final](https://pzn.by/portfolio/download-adobe-photoshop-2021-version-22-5-with-keygen-with-keygen-final-version-2022/)[version-2022/](https://pzn.by/portfolio/download-adobe-photoshop-2021-version-22-5-with-keygen-with-keygen-final-version-2022/)

[https://instafede.com/wp-content/uploads/2023/01/Photoshop-EXpress-Activation-Code-With-Keygen-](https://instafede.com/wp-content/uploads/2023/01/Photoshop-EXpress-Activation-Code-With-Keygen-With-Serial-Key-x3264-Latest-2023.pdf)[With-Serial-Key-x3264-Latest-2023.pdf](https://instafede.com/wp-content/uploads/2023/01/Photoshop-EXpress-Activation-Code-With-Keygen-With-Serial-Key-x3264-Latest-2023.pdf)

<http://classiswisconsin.org/wp-content/uploads/2023/01/davykim.pdf>

<https://cambodiaonlinemarket.com/photoshop-shapes-download-updated/>

<https://soepinaobasta.com/wp-content/uploads/2023/01/Photoshop-Download-Software-LINK.pdf>

[http://masterarena-league.com/wp-content/uploads/2023/01/Download-Photoshop-Apk-For-Pc-NEW.p](http://masterarena-league.com/wp-content/uploads/2023/01/Download-Photoshop-Apk-For-Pc-NEW.pdf) [df](http://masterarena-league.com/wp-content/uploads/2023/01/Download-Photoshop-Apk-For-Pc-NEW.pdf)

[https://getfluencyonline.com/wp-content/uploads/2023/01/Photoshop\\_Download\\_Link\\_Free\\_LINK.pdf](https://getfluencyonline.com/wp-content/uploads/2023/01/Photoshop_Download_Link_Free_LINK.pdf) [https://amtothepm.com/wp-content/uploads/2023/01/Photoshop\\_EXpress\\_\\_Download\\_free\\_With\\_Regi](https://amtothepm.com/wp-content/uploads/2023/01/Photoshop_EXpress__Download_free_With_Registration_Code_LifeTime_Activation_Code_64_Bits_2.pdf) [stration\\_Code\\_LifeTime\\_Activation\\_Code\\_64\\_Bits\\_2.pdf](https://amtothepm.com/wp-content/uploads/2023/01/Photoshop_EXpress__Download_free_With_Registration_Code_LifeTime_Activation_Code_64_Bits_2.pdf)

<https://vendredeslivres.com/wp-content/uploads/2023/01/karcha.pdf> <https://www.skiplace.it/wp-content/uploads/2023/01/raymbed.pdf> <https://eqsport.biz/adobe-photoshop-2021-version-22-4-3-license-keygen-cracked-pc-windows-2022/> <https://kitchenwaresreview.com/wp-content/uploads/2023/01/jarmcath.pdf> <http://www.otomakassar.com/photoshop-2021-version-22-1-1-download-hot/> <https://www.touchegraphik.com/wp-content/uploads/2023/01/Photoshop-Download-English-FREE.pdf> <https://cfen.si/wp-content/uploads/2023/01/Photoshop-CS4-Keygen-Full-Version-3264bit-2022.pdf> <https://postlistinn.is/photoshop-download-kaskus-free> <https://blessedtimony.com/wp-content/uploads/2023/01/jaqwbegi.pdf> <https://katrinsteck.de/download-adobe-photoshop-cc-2015-version-18-torrent-win-mac-2022/> <https://it-sbo.com/wp-content/uploads/2023/01/harshan.pdf> <https://laponctualite.com/wp-content/uploads/2023/01/saktfarr.pdf>

This tool allows you to create some of the best digital assets. It is used for editing rich graphics and photos. It is built to help in creating beautiful images and videos. With this tool, you can easily create complex images and edit them. By drawing or clicking a tablet, you can easily design any image or video. With an intuitive layout for content, you can add text, images, and layers that you need for designing. You can easily add various creative tools such as straighten, improve, and an extra software for designs with an intuitive layout. With this design tool, you can easily create stunning images without any technical skills. Located in Los Angeles, Adobe Essentials is a free, ondemand professional skills training solution created by Adobe. It's a fast and flexible way to learn essential Adobe applications for web, mobile, desktop, and creativity tools. Available as OVA ZIP files, Essentials enables users to easily access online content and follow the course at their own pace. Currently, Essentials offers online training courses for Adobe InDesign, Illustrator, Motion, Photoshop, and After Effects. Adobe is also featuring a new, free course: Fast Track to Design. A camera-ready, paperless workflow is now available for InDesign, Illustrator, and Photo in Photoshop. When designers finish a project, they can deliver a paperless final product using the Camera-Ready workflow from Adobe. A paperless workflow enables designers to create and deliver a digital final product when the work is complete. This process eliminates the use of fax machines and the backand-forth of paper and ink.